# **Defining Functions in Allstar**

Allstar functions are defined in the [functions] stanza in /etc/asterisk/rpt.conf. The function definitions map DTMF key sequences to an action. In all BBB and RPi2 images a core set of definitions are configured.

DTMF sequences are often mapped to the internal Allstar COP, STATUS, or ILINK commands but they can also directly execute a script. Below is a list of the basic commands in every BBB and RPi2 image. The number following functions is the node it is associated with. This is mapped by the functions statement within the node definition stanza. If your node was 1998 it would be:

#### **functions=functions1998**

Meaning the functions for this node are controlled by the [functions1998] stanza. Each node can have its own [functions] stanza defined by the above statement but often one stanza serves all nodes on one server in which case they would all be mapped to that one function stanza.

Reference the **COP**, **STATUS**, and **ILINK** tables below to understand the mapping of the commands in the default rpt.conf file. A user can change commands but it is highly recommended to keep the core functions (1-78 below) the same for uniformity.

#### **Default BBB/RPi2 Functions stanza**

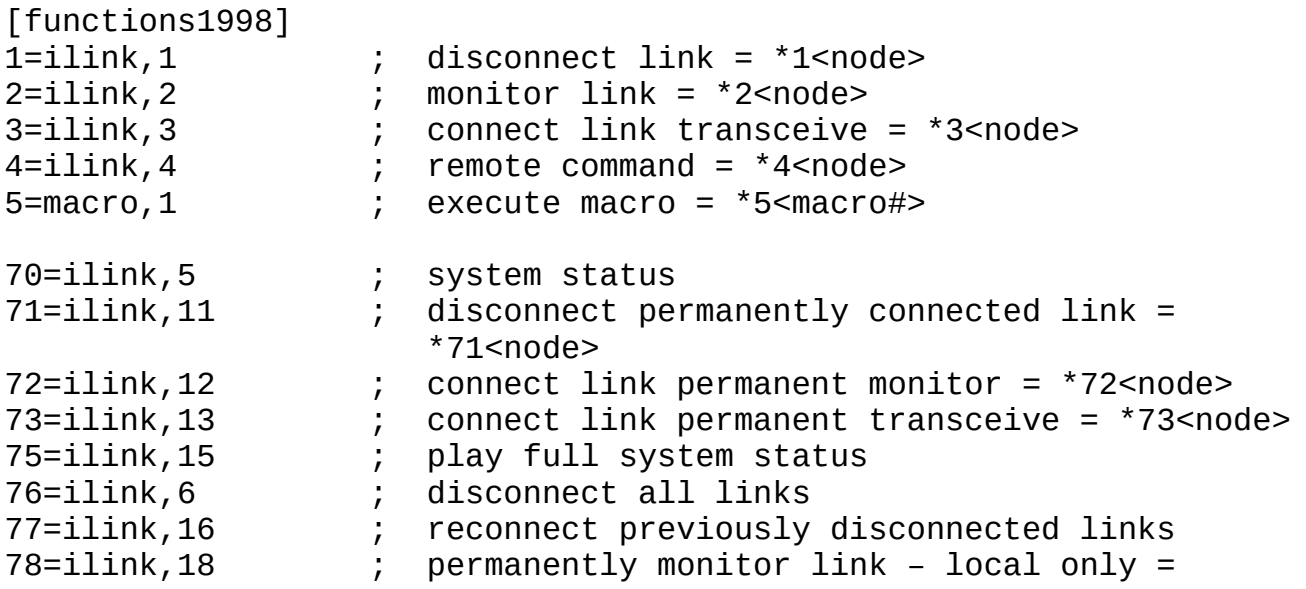

Page 1 of 5 - Allstar Function Definitions - 04/22/15

\*77<node><br>80=status,11 ; ID (local<br>81=status,12 ; Time of Da ; ID (local play only) ; Time of Day (local play only) ; Say 24 hour time - change to your node 82=cmd,/usr/local/sbin/say24time.pl 1998 61=autopatchup,context=pbx\_server,noct=1,farenddisconnect=1,dialtime= 20000,quiet=1 ; Autopatch up 0=autopatchdn ; Autopatch down ; Play a Node announcement example ;920=localplay,/etc/asterisk/local/some-file 980=status,3  $99=cop, 6$ ; PPT on,  $#$  = release ; Example functions to call scripts ; These are commented out. Remove ';' and change function ; command and node number to one your choice ; Note that halting the system remotely would require ; a power cycle to recover. ; ;A1=cmd,/usr/local/sbin/sayip.sh 1998 ; Say local IP to radio ;A3=cmd,/usr/local/sbin/saypublicip.sh 1998 ; Say Public IP to radio ;B1=cmd,/usr/local/sbin/halt.sh 1998 ; Halt the system (linux total shutdown) ;B3=cmd,/usr/local/sbin/reboot.sh 1998 ; Reboot the system;<br>B6=cmd,/usr/local/sbin/astres.sh ; Restart Asterisk; ;B6=cmd,/usr/local/sbin/astres.sh

## **Allstar Internal Commands**

The following commands are defined internally in Allstar and can be executed in the Asterisk client or mapped to DTMF functions as needed.

### **Status Commands:**

- 1 Force ID (global)
- 2 Give Time of Day (global)
- 3 Give software Version (global)
- 4 Give GPS location info
- 5 Last (dtmf) user

Page 2 of 5 - Allstar Function Definitions - 04/22/15

 11 - Force ID (local only) 12 - Give Time of Day (local only) **COP (control operator) Commands:** 1 - System warm boot 2 - System enable 3 - System disable 4 - Test Tone On/Off 5 - Dump System Variables on Console (debug) 6 - PTT (phone mode only) 7 - Time out timer enable 8 - Time out timer disable 9 - Autopatch enable 10 - Autopatch disable 11 - Link enable 12 - Link disable 13 - Query System State 14 - Change System State 15 - Scheduler Enable 16 - Scheduler Disable 17 - User functions (time, id, etc) enable 18 - User functions (time, id, etc) disable 19 - Select alternate hang timer 20 - Select standard hang timer 21 - Enable Parrot Mode 22 - Disable Parrot Mode 23 - Birdbath (Current Parrot Cleanup/Flush) 24 - Flush all telemetry 25 - Query last node un-keyed 26 - Query all nodes keyed/unkeyed 27 - Reset DAQ minimum on a pin 28 - Reset DAQ maximum on a pin 30 - Recall Memory Setting in Attached Xcvr 31 - Channel Selector for Parallel Programmed Xcvr 32 - Touchtone pad test: command + Digit string + # to playback all digits pressed 33 - Local Telemetry Output Enable 34 - Local Telemetry Output Disable 35 - Local Telemetry Output on Demand 36 - Foreign Link Local Output Path Enable 37 - Foreign Link Local Output Path Disable 38 - Foreign Link Local Output Path Follows Local Telemetry 39 - Foreign Link Local Output Path on Demand 42 - Echolink announce node # only 43 - Echolink announce node Callsign only 44 - Echolink announce node # & Callsign

Page 3 of 5 - Allstar Function Definitions - 04/22/15

 45 - Link Activity timer enable 46 - Link Activity timer disable 47 - Reset "Link Config Changed" Flag 48 - Send Page Tone (Tone specs separated by parenthesis) 49 - Disable incoming connections (control state noice) 50 - Enable incoming connections (control state noicd) 51 - Enable sleep mode 52 - Disable sleep mode 53 - Wake up from sleep 54 - Go to sleep 55 - Parrot Once if parrot mode is disabled 56 - Rx CTCSS Enable 57 - Rx CTCSS Disable 58 - Tx CTCSS On Input only Enable 59 - Tx CTCSS On Input only Disable 60 - Send MDC-1200 Burst (cop,60,type,UnitID[,DestID,SubCode]) Type is 'I' for PttID, 'E' for Emergency, and 'C' for Call (SelCall or Alert), or 'SX' for STS (ststus), where X is 0-F. DestID and subcode are only specified for the 'C' type message. UnitID is the local systems UnitID. DestID is the MDC1200 ID of the radio being called, and the subcodes are as follows: Subcode '8205' is Voice Selective Call for Spectra ('Call') Subcode '8015' is Voice Selective Call for Maxtrac ('SC') or Astro-Saber('Call') Subcode '810D' is Call Alert (like Maxtrac 'CA') 61 - Send Message to USB to control GPIO pins (cop,61,GPIO1=0[,GPIO4=1].....) 62 - Send Message to USB to control GPIO pins, quietly (cop,62,GPIO1=0[,GPIO4=1].....) 63 - Send pre-configred APRSTT notification (cop,63,CALL[,OVERLAYCHR]) 64 - Send pre-configred APRSTT notification, quietly (cop,64,CALL[,OVERLAYCHR]) 65 - Send POCSAG page (equipped channel types only) **ILINK Commands:** 1 - Disconnect specified link 2 - Connect specified link -- monitor only 3 - Connect specified link -- tranceive 4 - Enter command mode on specified link 5 - System status 6 - Disconnect all links 7 - Last Node to Key Up 8 - Connect specified link -- local monitor only 9 - Send Text Message (9,<destnodeno or 0 (for all)>,Message Text,

Page 4 of 5 - Allstar Function Definitions - 04/22/15

 etc. 10 - Disconnect all RANGER links (except permalinks) 11 - Disconnect a previously permanently connected link 12 - Permanently connect specified link -- monitor only 13 - Permanently connect specified link -- transceive 15 - Full system status (all nodes) 16 - Reconnect links disconnected with "disconnect all links" 17 - MDC test (for diag purposes) 18 - Permanently Connect specified link -- local monitor only 200 thru 215 - (Send DTMF 0-9,\*,#,A-D) (200=0, 201=1, 210=\*, etc) **Remote Commands:** 1 - Recall Memory MM (\*000-\*099) (Gets memory from rpt.conf)<br>2 - Set VFO MMMMM\*KKK\*O (Mhz digits, Khz digits, Offset) (Mhz digits, Khz digits, Offset) 3 - Set Rx PL Tone HHH\*D\* 4 - Set Tx PL Tone HHH\*D\* (Not currently implemented with DHE RBI-1) 5 - Link Status (long) 6 - Set operating mode M (FM, USB, LSB, AM, etc) 100 - RX PL off (Default) 101 - RX PL On 102 - TX PL Off (Default) 103 - TX PL On 104 - Low Power 105 - Med Power 106 - Hi Power 107 - Bump Down 20 Hz 108 - Bump Down 100 Hz 109 - Bump Down 500 Hz 110 - Bump Up 20 Hz 111 - Bump Up 100 Hz 112 - Bump Up 500 Hz 113 - Scan Down Slow 114 - Scan Down Medium 115 - Scan Down Fast 116 - Scan Up Slow 117 - Scan Up Medium 118 - Scan Up Fast 119 - Transmit allowing auto-tune 140 - Link Status (brief) 200 thru 215 - (Send DTMF 0-9,\*,#,A-D) (200=0, 201=1, 210=\*, etc)